## 09.6

## **Регистрация цифровых голограмм оптически прозрачных объектов в произвольных спектральных интервалах на основе акустооптической фильтрации излучения**

© А.С. Мачихин, О.В. Польщикова, А.Г. Рамазанова, В.Э. Пожар Научно-технологический центр уникального приборостроения РАН, Москва E-mail: aalexanderr@mail.ru

## Поступило <sup>в</sup> Редакцию <sup>7</sup> апреля 2015 г.

Рассмотрена проблема получения цифровых голографических изображений оптически прозрачных объектов в произвольных спектральных интервалах. Представлена оптическая схема на основе интерферометра Маха−Цендера с акустооптической спектральной фильтрацией широкополосного излучения. Спектральная селекция позволяет повысить информативность цифровых голограмм за счет выбора спектральных каналов, в которых элементы с различными физико-химическими свойствами имеют необходимый контраст. Приведены примеры зарегистрированных спектральных голографических изображений тестового и реального объектов.

В настоящее время в биомедицине, научных исследованиях и неразрушающем контроле находит широкое применение цифровая голография (ЦГ) [1,2]. Ее используют для восстановления микрорельфа, анализа фазовой структуры, выявления внутренних напряжений и решения многих других задач. Бесконтактность, компактность, относительно низкие требования к точности юстировки элементов схемы, широкие возможности по цифровой обработке данных и другие преимущества выгодно отличают ЦГ от большинства методов для решения подобных задач. ЦГ содержит полную информацию о трехмерном распределении оптического поля объектной волны в виде интерференционных полос, образующихся при ее суперпозиции с известной опорной волной. Поэтому численными методами возможно получение информации как об амплитуде объектной волны, так и о ее фазе.

16

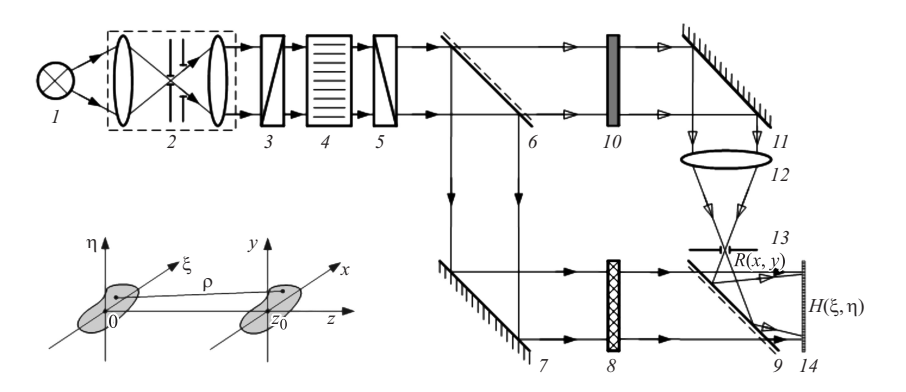

Рис. 1. Оптическая схема экспериментальной установки и используемая система координат.

Цветовая ЦГ, позволяющая получать набор ЦГ на нескольких длинах волн, дает возможность, во-первых, повысить точность восстановления амплитуды и фазы объектной волны и, во-вторых, получать дополнительную информацию за счет спектрального контраста. Наиболее распространенные схемы получения цветных голографических изображений основаны на использовании нескольких когерентных источников света, дающих монохроматическое излучение на разных длинах волн [3]. Однако больший интерес представляют методы регистрации спектральных голографических изображений, где перестройка по спектру могла бы осуществляться почти непрерывно в некотором диапазоне длин волн, а число спектральных каналов составляло хотя бы десятки. Известна реализация такого подхода к схеме "на отражение", где используется интерферометр Майкельсона, в осветительном канале которого установлены широкополосный источник света и перестраиваемый акустооптический (АО) фильтр [4].

В данной работе представлена схема для получения спектральных цифровых голограмм "на пропускание", которая может быть использована для анализа оптически прозрачных объектов в произвольных узких спектральных интервалах.

В основе реализованной схемы лежит схема интерферометра Маха-Цендера (рис. 1). На его входе располагается широкополосный источник света 1, оптическая система 2 для формирования колли-

мированного светового пучка заданного диаметра и акустооптический (АО) монохроматор, состоящий из двух скрещенных поляризаторов *3*, *5* и установленной между ними широкоугольной [5] АО-ячейки *4*. Последняя представляет собой кристалл, в котором возбуждается бегущая ультразвуковая волна, период которой задается частотой *f* , подаваемой на акустический излучатель высокочастотного электрического сигнала. В АО-ячейке *4* компонента линейно поляризованного светового пучка, отвечающая условию Брэгга, дифрагирует с изменением направления линейной поляризации на ортогональную и отклонением направления распространения излучения и выделяется поляризатором *5*, задерживающим недифрагированное излучение. Недифрагированное излучение задерживается выходным поляризатором *5*. После АО-монохроматора узкополосное излучение подается на вход интерферометра Маха−Цендера, где делится светоделителем *6* на два идентичных пучка, и направляется в объектное и опорное плечо. В объектном плече установлены зеркало *7* и исследуемый объект *8*. В опорном плече установлены фильтр сменный нейтральной плотности *10*, зеркало *11*, микрообъектив *12* и установленная в его фокальной плоскости точечная диафрагма (пинхол) *13*, после которой образуется опорный сферический волновой фронт. Волновой фронт от объекта *8* и опорный сферический волновой фронт пространственно совмещаются светоделителем *9* и регистрируются монохромным матричным приемником излучения *14*. Нейтральный фильтр *10* используется для выравнивания интенсивностей интерферирующих пучков, а с помощью его наклона можно изменять разность хода между ними. Перестройка рабочей длины волны *λ* интерферометра осуществляется программно посредством изменения частоты ультразвука *f* , подаваемой на АО-ячейку.

В экспериментальной установке в качестве источника света используется суперлюминесцентный диод диапазона 750–820 nm. АО-ячейка монохроматора изготовлена из  $TeO<sub>2</sub>$  и обеспечивает широкоугольную геометрию дифракции, диапазон перестройки 740–900 nm с полосой пропускания ∼ 2 nm (при *λ* = 800 nm). Диаметры входного и выходного зрачков АО-ячейки, определяющие поперечный размер пучков в интерферометре, равны 10 mm. В качестве приемника излучения используется ПЗС-матрица с числом элементов  $2592 \times 1944$  и размером пикселя  $\Delta = 2.2 \,\mu \text{m}$ .

Определение амплитудно-фазовой структуры объекта основано на следующих расчетах. В плоскости восстановления объекта поле све-

товой волны Е в точке  $(x, y, z_0)$  можно представить как результат дифракции Френеля опорной волны  $R(\xi, \eta)$  на зарегистрированной голограмме  $H(\xi, \eta)$ , расположенной в плоскости отсчета  $(z = 0)$  [6]:

$$
E(x, y) = -\frac{ik}{2\pi z_0} \exp(ikz_0)
$$
  
 
$$
\times \int_{-\infty}^{\infty} \int_{-\infty}^{\infty} H(\xi, \eta) R(\xi, \eta) \exp\left(\frac{ik}{2z_0} \left((x - \xi)^2 + (y - \eta)^2\right)\right) d\xi d\eta, \quad (1)
$$

где *і* — мнимая единица,  $k = 2\pi/\lambda$  — волновое число,  $\lambda$  — длина волны излучения. Амплитуда поля определяется как  $I(\xi, \eta) = |E(\xi, \eta)|$ , а фаза  $\varphi(\xi, \eta) = \arctg(\text{Im}(E(\xi, \eta)) / \text{Re}(E(\xi, \eta))).$ 

В случае сферической опорной волны  $R(\xi, \eta) = \exp(-ik\rho)/\rho$ , распространяющейся из осевой точки  $(x = 0, y = 0, z = z_0)$ , как в показанной на рис. 1 схеме, в приближении Френеля  $\rho =$  $=\sqrt{\xi^2 + \eta^2 + z_0^2} \approx z_0 + (\xi^2 + \eta^2)/2z_0$  справедливо следующее выражение:  $R(\xi, \eta) \approx \frac{1}{z} \exp(-ikz_0) \exp(-ik(\xi^2 + \eta^2)/2z_0)$ . Подставляя это выражение в (1), получим

$$
E(x, y) = -\frac{ik}{2\pi z_0^2} \exp\left(-\frac{ik}{2z_0}(x^2 + y^2)\right)
$$

$$
\times \int_{-\infty}^{\infty} \int_{-\infty}^{\infty} H(\xi, \eta) \exp\left(\frac{ik}{z_0}(x\xi + y\eta)\right) d\xi d\eta \tag{2}
$$

или после простых преобразований  $E(x, y) = CF^{-1}{H(\xi, \eta)} = c\tilde{H}(x, y)$ ,<br>
где  $C = -\frac{i}{2\pi k} \exp(-\frac{ik}{2z}(x^2 + y^2))$  — комплексная константа,  $F^{-1}{\ }$ —<br>
обратное преобразование Фурье. Таким образом, вычисление поля  $E(x, y)$  объекта сводится к ее обратному преобразованию Фурье  $F^{-1}\{H(\xi,\eta)\}\$ [7].

Пространственное разделение информативных 1-го и -1-го и фонового 0-го порядков дифракции поля  $E(x, y)$  осуществляется за счет изменения наклона полупрозрачного зеркала 9. Максимальный угол отклонения определяется из критерия Найквиста  $\Delta \psi = \arctg(\lambda/2\Delta)$ , что при  $\lambda = 750$  nm составляет для собранной установки 9.6°. Для подавления 0-го порядка, частично перекрывающего изображение объекта,

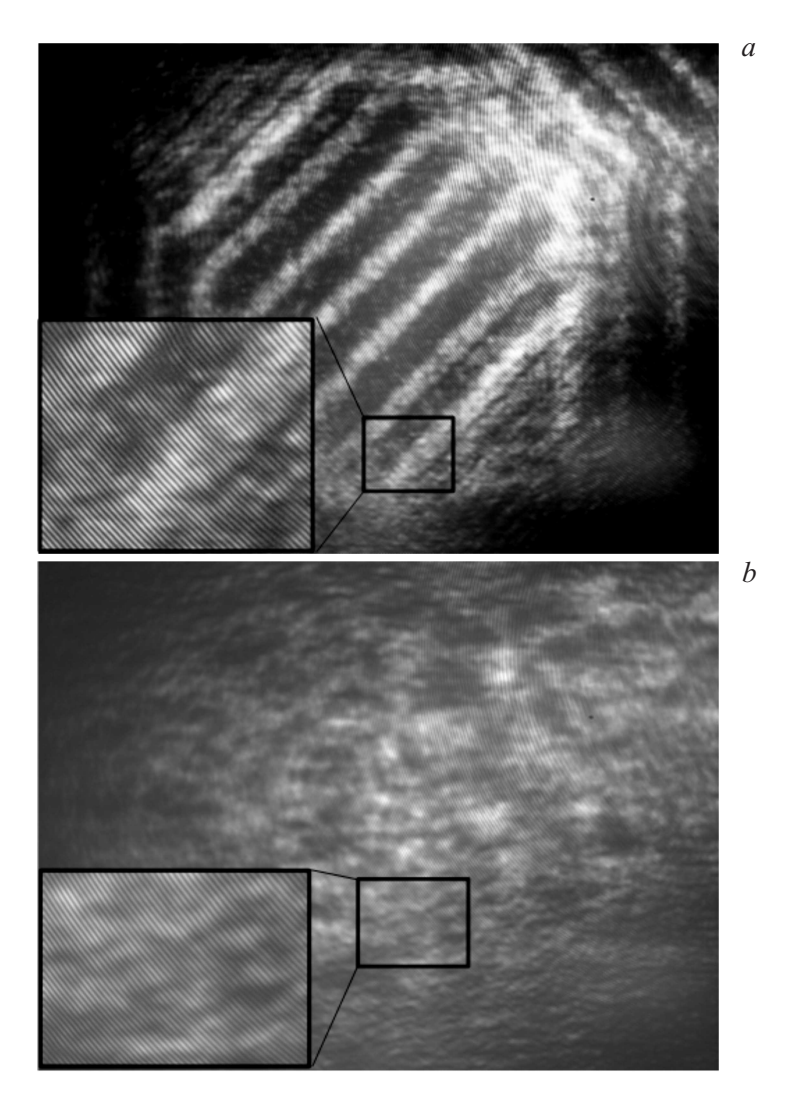

**Рис. 2.** Примеры зарегистрированных голографических изображений тестобъекта (*а*) и препарата щитовидной железы (*b*) при *λ* = 800 nm.

используется вычитание из зарегистрированной голограммы *H*(*ξ, η*) среднего значения ее интенсивности. Для лучшего результата можно зарегистрировать раздельно объектную и опорную волны, блокируя опорный и объектный канал интерферометра соответственно, а затем вычислить голограмму нулевого порядка дифракции и вычесть ее из голограммы *H*(*ξ, η*) [8].

На рис. 2 представлены зарегистрированные на длине волны 800 nm голографические изображения тест-объекта в виде штриховой миры (рис. 2, *а*) и биопрепарата щитовидной железы (рис. 2, *b*). Аналогичные изображения могут быть получены на любой длине волны в пределах диапазона перестройки АО-монохроматора 740−900 nm. Увеличенные фрагменты изображений показывают наличие интерференционной картины достаточно высокого качества. Обработка этих изображений позволяет восстановить амплитуду и фазу исследуемых объектов.

В данной работе экспериментально показано, что перестраиваемые АО-фильтры могут быть эффективно использованы для решения задачи получения голографических изображений оптически прозрачных объектов в произвольных узких спектральных интервалах. Такой подход позволяет повысить информативность голографического изображения за счет спектрального контраста элементов с различными физикохимическими свойствами и исключить использование нескольких когерентных источников в некоторых задачах цветной голографии.

Работа выполнена при поддержке грантов президента МК-4296.2015.8 и РФФИ (13-02-12210, 15-08-08696, 14-00-10420\_Ир).

## **Список литературы**

- [1] *Kim M.K.* Digital holographic microscopy. Principles, techniques and applications. Springer, 2011. 240 p.
- [2] *Kreis T.* // J. Europ. Opt. Rap. Public. 2012. V. 7. N 12 006.
- [3] *Demoli N., Vukicevic D., Torzynski M.* // Opt. Exp. 2003. V. 11. P. 767.
- [4] *Sheoran G., Dubey S., Anand A., Mehta D.S., Shakler C.* // Opt. Lett. 2009. V. 34(12). P. 1879.
- [5] *Machikhin A.S., Pozhar V.E.* // Quantum Electronics. 2010. V. 40(9). P. 837.
- [6] *Goodman J.W.* Introduction to Fourier Optics. N.Y.: McGraw-Hill, 1996. 441 p.
- [7] *Schnars U., Juptner W.* // Meas. Sci. Technol. 2002. V. 13. P. R85.
- [8] *Chen Z., Liu F., Gong W., Wang H.* // Proc. SPIE. 2010. V. 7848. N 784 834.